**העמותה הישראלית לפוטוגרמטריה וחישה מרחוק**

נשיא לשעבר: דן בלומברג

נשיא: אמציה פלד סגן-נשיא: יורי רייזמן מזכיר:דוד גלידאי גזבר: יוסף פוראי

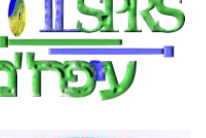

**האגודה הישראלית לכרטוגרפיה ולמערכות מידע גיאוגרפי**

> נשיאה: תמר סופר סגן-נשיאה: ברוך פרצמן מזכיר-גזבר:אורן רז נשיא לשעבר: אמציה פלד

## **"מתצלום והדמאה למפה ואוביקט"**

**הכנס השנתי לפוטוגרמטריה, חישה מרחוק, כרטוגרפיה וממ"ג**

**ט' אדר א' תשע"ט, 14 בפברואר ,2019** 

**קריית הממשלה, תל אביב-יפו**

# **חוברת התקצירים**

**ערך: אורן רז**

**העמותה הישראלית לפוטוגרמטריה וחישה מרחוק**

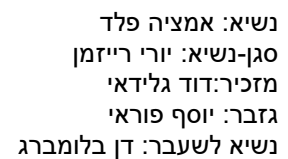

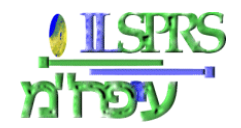

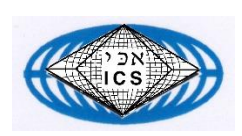

**האגודה הישראלית לכרטוגרפיה ולמערכות מידע גיאוגרפי**

> נשיאה: תמר סופר סגן-נשיאה: ברוך פרצמן מזכיר-גזבר:אורן רז נשיא לשעבר: אמציה פלד

## **תכנית הכנס\***

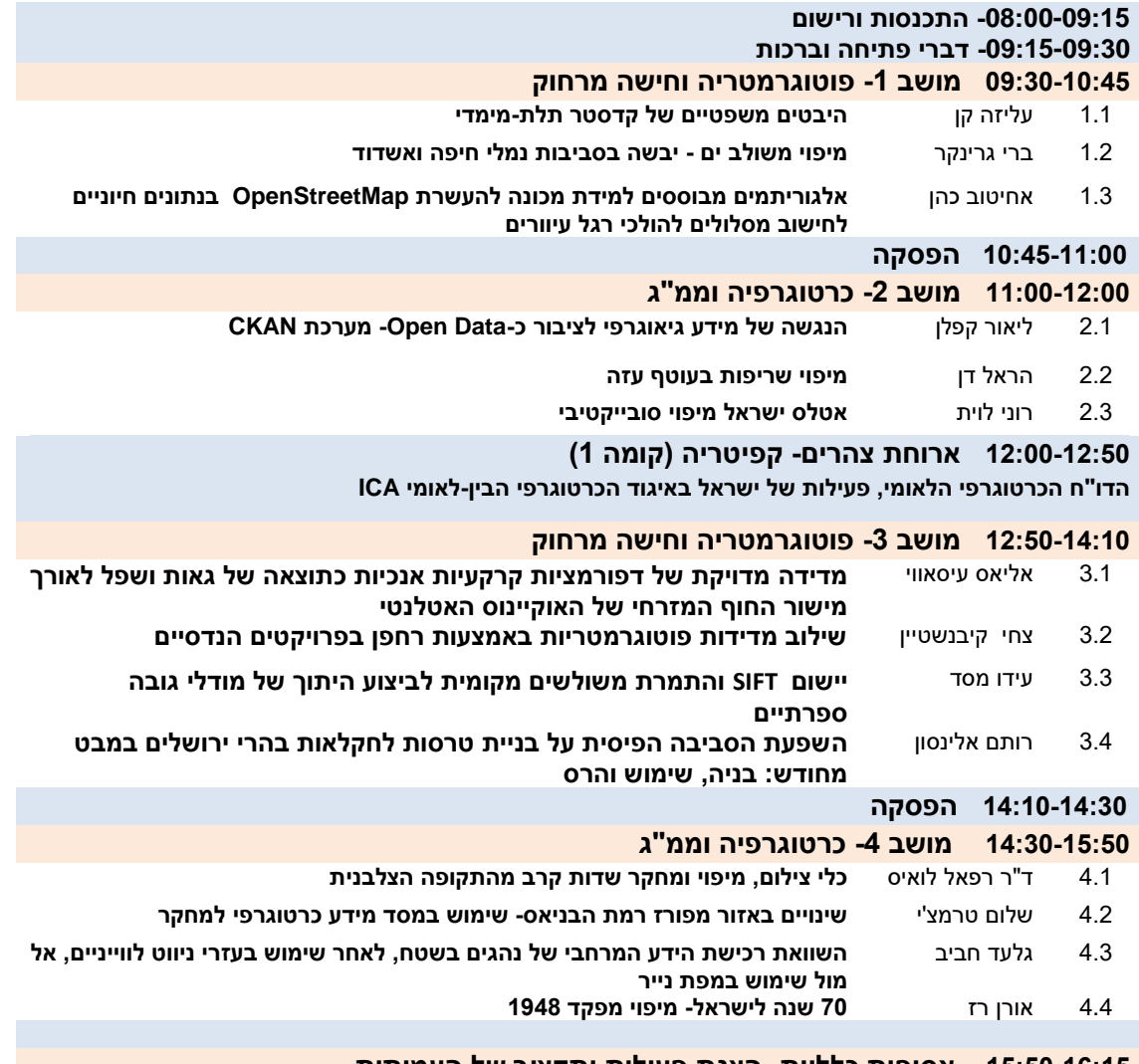

**15:50-16:15 אסיפות כלליות- הצגת פעילות ותקציב של העמותות**

**\*ייתכנו שינויים בלוחות הזמנים וברשימת המרצים**

## **חוברת התקצירים- תוכן עניינים**

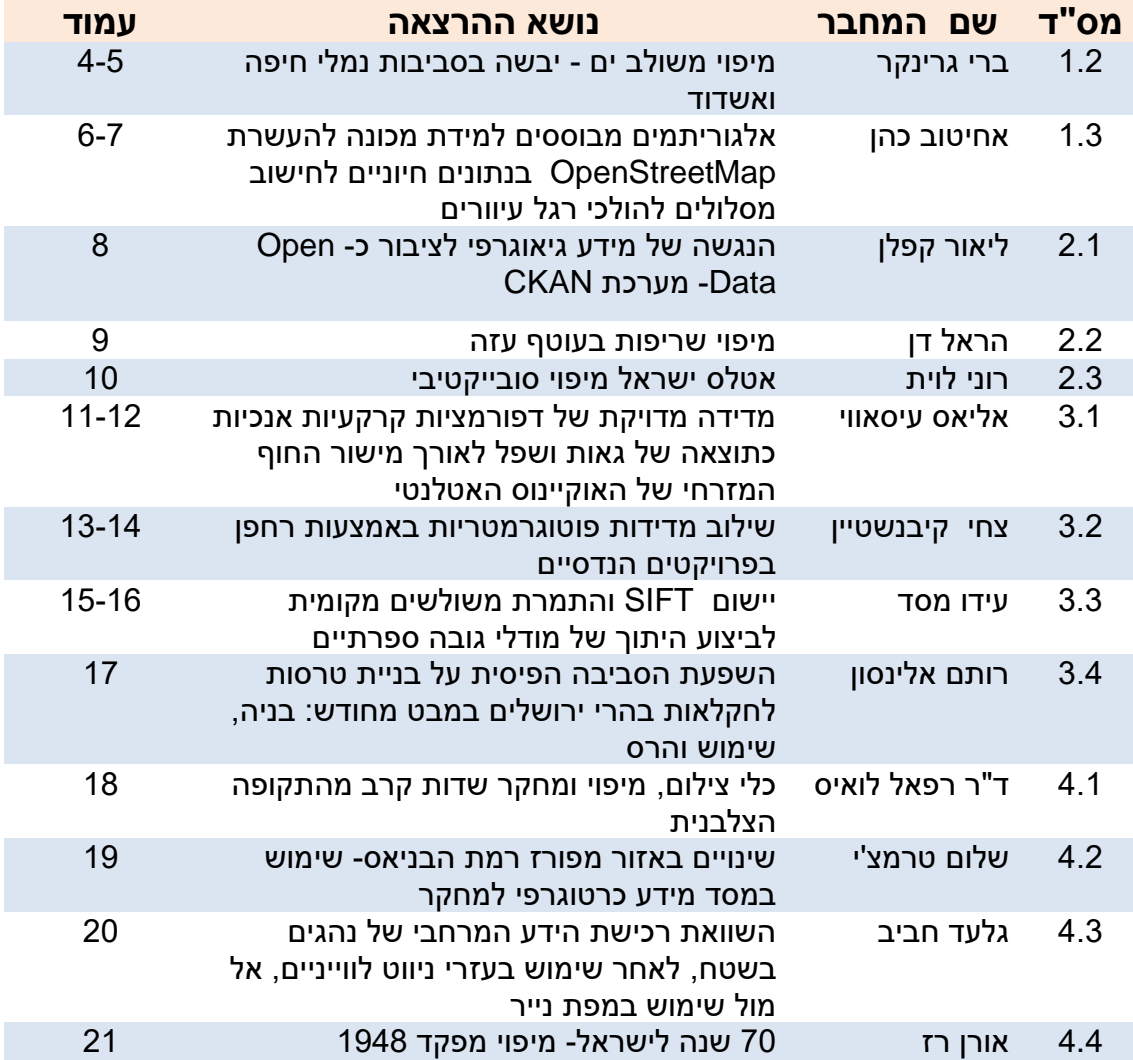

#### **.1.2 מיפוי משולב ים - יבשה בסביבות נמלי חיפה ואשדוד**

ברי גרינקר הידרוגרף ראשי - ליא הנדסה ומדידות בע"מ [barryg@lia-engs.com](mailto:barryg@lia-engs.com)

שמות שותפים נוספים: אריאל טרסיק, ירין פור, דיאנה שוקיס וסמיון פולינוב

חברת נמלי ישראל (חנ"י) מבצעת מעקב שוטף אחר שינויים במפלס קרקעית הים והחוף, בסביבת הנמלים בחיפה ובאשדוד. במהלך 2018 חברת ליא הנדסה ומדידות בע"מ ביצעה 5 סקרים שונים בשתי הגזרות עבור חנ"י. באזור חיפה המדידה משתרעת בין מנחת המסוקים בבית החולים רמב"מ ועד לגבול הצפוני של שטח סגור ,603 עד עומק 30- מ', על פני שטח של כ 64.4 קמ"ר. באזור אשדוד המדידה משתרעת מחוף באר בשבע - רובע ט"ו בדרום העיר ועד לחלקו הצפוני של חוף פלמחים, עד עומק 30- מ', על פני שטח של כ 57.5 קמ"ר.

השטח הכולל הנמדד בשנה הוא 138.3 קמ"ר. המדידות מבוצעות מעומק -30 מ' בים ועד לגובה +3 מ' בחוף, באמצעי מדידה שונים, כאשר נדרשת רציפות ואף חפיפה בין המדידות השונות. כך מבוצעת המדידה בין העומקים 30- מ' ל 5- מ' באמצעות ספינה עם מערכת מיפוי ימי מסוג MULTI BEAM (רב אלומה), המדידה במים הרדודים בין העומקים 6- מ' לכ 1- מ' על ידי סירה קטנה עם מערכת מיפוי מסוג SINGLE BEAM (חד אלומה) ואילו בין העומק כ -1.5 מ' לגובה +3 מ' על ידי מודד עם RTK GPS או דיסטומט.

נתוני ה BEAM MULTI עברו עיבוד ראשוני בתוכנת QIMERA לניקוי רעשים והפקת DTM על שריג של 1 מ'. בשלב הבא השריג הועבר לבקרה בתוכנת HYPACK. בסיום כל השריגים של כל הסקרים אוחדו לקובץ DTM אחד. נתוני ה BEAM SINGLE וה-RTK עובדו בתוכנות של TRIMBLE להפקת קובץ נקודות XYZ. לאחר בקרת איכות ובחינת התאמת הנתונים באזורי החפיפה הופק DTM על שריג 1 מ' שבהמשך עבר שילוב עם שריג ה BEAM MULTI. השריג המשולב הסופי צומצם לשריג של 10מ' להפקת קווי עומק וקווי גובה חלקים במרווחים של 0.5 מ'.

התקן ההידרוגרפי הבינלאומי, 44 SP של ה IHO, קובע את הדיוק האנכי והאופקי הנדרש לפי דרגות מדידה שונות. בכל סוגי המדידה היה שימוש ב RTK כך שכלל השגיאה האופקית, המורכבת בנוסף לשגיאת הניווט משגיאות בגלגול, עלרוד, סבסוב, רפרקציה ושגיאות כיול של מערך המדידה, לא תעלה על הנדרש בתקן. תהליך בקרת האיכות כולל בבחינת כל המידע הנלווה למיפוי: פרופיל מהירות הקול במים, כיול שוקע המתמר, מרווח בין קווי המדידה - כיסוי וחפיפה, דו"חות מדידה יומיות וכו'. לאחר מכן לפי שלבים הבאים: )1( כל סקר BEAM MULTI נבדק בנפרד על ידי השוואת השריג המופק מקווי המדידה הראשיים לשריג המופק משני קווי בקרה בלבד והפקת סטטיסטיקה של ההפרשים )2( בשלב הבא נבדק באופן דומה חפיפות בין סקרים צמודים, אשר נמדדו בימים שונים בדרך כלל )3( אזורי התפר בין מדידות ה BEAM MULTI וה BEAM SINGLE וה RTK נבדקים גם סטטיסטית וגם וויזואלית )4( בשלב אחרון מבוצעת השוואה על כל השטח בין המדידה הנוכחית למדידה קודמת על מנת לבחון את השינויים שחלו (תהליכים גיאו-מורפולוגיים חופיים) ולהפיק סטטיסטיקה של ההפרשים.

בהשוואות בין קווי המדידה הראשיים לקווי הבקרה התקבלו הפרשים של עד 25 ס"מ ביותר מ %95 מהמקרים. בבדיקת החפיפות בין הפוליגונים התקבלו הפרשים דומים ברוב המקרים. חריגות התקבלו בצמוד לאזורים מוגדרים כאזורי חפירה לחומר מילוי לנמלים בהקמה, איפה שבוצעה עבודת חפירה בין המדידות השונות, לעיתים בהפרש של חודש ואף יותר. בבדיקת השינויים העונתיים בקרבת החוף, בין המדידות העדכניות למדידות הקודמות, התקבלו תוצאות התואמות את הנדידה הצפויה של שרטון החול, מהעומק לכיוון החוף במהלך הקיץ ומהחוף לכיוון העומק במהלך החורף.

המיפוי שבוצע עבור חברת נמלי ישראל הוא פרויקט המיפוי המשולב (ים ויבשה) הנרחב ביותר שבוצעה בישראל. המדידות בוצעו בצורה מבוקרת היטב, תוך כדי הקפדה על תהליכי כיול ונהלים הידרוגרפיים מקובלים והתוצאות בהתאם.

מילות מפתח:

מיפוי ימי, הידרוגרפיה, מדידות גאודטיות, מיפוי משולב

#### **.1.3 אלגוריתמים מבוססים למידת מכונה להעשרת OpenStreetMap בנתונים חיוניים**

## **לחישוב מסלולים להולכי רגל עיוורים**

אחיטוב כהן, בהנחיית פרופסור משנה שגיא דליות

#### הפקולטה להנדסה אזרחית וסביבתית בטכניון

#### [dalyot@technion.ac.il](mailto:dalyot@technion.ac.il) [achituv@campus.technion.ac.il,](mailto:dalyot@technion.ac.il)

אחד האתגרים העיקריים שאתו אנשים עם לקות ראייה מתמודדים הינו התמצאות, ניווט והליכה ממקום למקום במרחב העירוני. העדר הראייה מקשה עליהם להשתמש בציוני הדרך הקיימים סביבם, בנוסף למכשולים הנמצאים בדרך, שהם לא תמיד מצליחים לזהות. בפועל, הולכי הרגל העיוורים מעדיפים להימנע ככול הניתן מהליכה בסביבה לא מוכרת. בעבודת מחקר קודמת פיתחנו אלגוריתם תכנון מסלול הליכה המחשב מסלולים אופטימליים במרחב להולכי רגל עיוורים, המתבסס על צרכיהם ודרישותיהם. המסלולים המתקבלים נגישים, בטוחים ופשוטים להליכה, ועם פחות מכשולים בדרך. האלגוריתם מתבסס על שכבות מידע גאוגרפיות הקיימות בבסיס הנתונים של (OSM (OpenStreetMap. אחת המסקנות הייתה כי על אף הפוטנציאל הגלום בפתרון שהוצע והמיפוי הרחב הקיים ב- OSM, עדיין לא תמיד קיימים הנתונים ההכרחיים לחישוב מסלול להולכי רגל עיוורים. מידע אודות מדרכות, שבילי הליכה ומעברי חצייה חסר בהרבה מקומות. יותר מזה, מידע אודות נתונים המאופיינים בזמן, כמו למשל צפיפות של הולכי רגל במדרכות ורכבים ברחובות לאורך היום, שגם להם השפעה על בחירת המסלול של אוכלוסייה זו, לא קיים כלל.

מטרת המחקר הינה להעשיר ולהוסיף בעזרת אלגוריתמי למידת מכונה נתונים חיוניים החסרים ב- OSM, כך שניתן יהיה לחשב במדויק ובצורה מהימנה מסלולים להולכי רגל עיוורים בכל מקום. למידת מכונה עוסקת בפיתוח אלגוריתמים המיועדים לאפשר למחשב ללמוד מתוך דוגמאות, ופועל במגוון משימות חישוביות בהן התכנות הקלאסי מוגבל ואף אינו אפשרי. התופעה בה מתמקד מאמר זה הינה חישוב צפיפות התנועה האופיינית של הולכי רגל. לשם כך, יש לקבוע את המאפיינים במרחב ובזמן, ואת הקורלציה ביניהם, המשפיעים על קיומה ועוצמתה של הצפיפות הנדרשת למיפוי. לאחר מכן, יש לאסוף דוגמאות אימון בטכניקות שונות עבור, אשר יהוו מקור ללמידה עבור האלגוריתמים שבעזרתם יבנה המודל. לפני הרצת המודל על הנתונים )רשת הדרכים(, שבהם התופעה איננה ידועה, יופעלו מדדי הערכה ודיוק לאלגוריתמים ולמאפיינים שנבחרו בכדי לקבל תוצאות אמינות ככול הניתן.

בכדי להשתמש באלגוריתמי למידת מכונה היה עלינו להגדיר מה הן התוויות שאותן המודל רוצה לנבא, המאפיינים שיהוו קלט לאלגוריתם ואיסוף דוגמאות אימון שבעזרתן האלגוריתם ילמד את הקורלציה בין המאפיינים לתוויות. עבור הגדרת התוויות ביצענו מחקר מקדים בסיוע מדריכה שיקומית של הולכי רגל עם לקויות ראייה, שבסיומו הוגדרו כמותית שלוש רמות של תנועה אופיינית (צפיפות) במקטעי הדרך. צפיפות אופטימלית היא כזו המאפשרת תנועה בקלות ובבטחה במרחב, ומצד שני מאפשרת לקבל עזרה במידת הצורך. לחלופין, צפיפות יתר או חוסר אינה נוחה להולכי הרגל העיוורים, כך שהם יעדיפו להימנע מללכת במקטעי רחוב אלה. 12 מאפיינים מרחביים וסביבתיים נמצאו בסקירת ספרות שביצענו כמשפיעים על תנועת הולכי הרגל. המאפיינים שנבחרו מתייחסים למבנה המרחבי של רשת הדרכים )לדוגמא: עד כמה קטע רחוב מקושר לרחובות אחרים(, למאפיינים סביבתיים שונים (לדוגמא: מספר חנויות בסביבת כל קטע דרך) והשעה ביום. דוגמאות האימון נאספו

בעזרת ספירת הולכי רגל ב- 150 מקטעי רחוב שונים בשעות שונות במשך שלושה ימים במרכז תל-אביב. בעזרת כלים של ArcGIS ,QGIS ו- Python קישרנו בין המאפיינים השונים למקטעי הרחוב המתפקדים כדוגמאות האימון.

האלגוריתם הנבחר לניבוי הינו אלגוריתם (ANN (Network Neural Artificial, אשר הצליח להפיק את מדדי ההערכה והדיוק האיכותיים ביותר לסדרת התצפיות והבחינה. תוצאות ראשוניות מצביעות על חיזוי מהימן של האלגוריתם, עם הצלחה של קרוב ל- %90 מהמופעים באזור הנבחן. כלומר, האלגוריתם מצליח לנבא בצורה מהינה את רמת הצפיפות של מקטעי הדרך השונים לאחת משלוש הרמות הנדרשות.

אנו מאמינים כי הוספת הנתונים החסרים למפת OSM תאפשר חישוב מסלולים מהימנים ומותאמים יותר להולכי רגל עיוורים. פיתוח ויישום זה עשויים לעודד את הולכי הרגל העיוורים לנוע במרחב, וישפרו משמעותית את תחושת הביטחון והעצמאות שלהם. בנוסף, מחקר זה יוכל לשמש ככלי לקבלת החלטות עבור רשויות מקומיות בכל הקשור לשיפור נגישות, ניידות וביטחון של בעלי מוגבלויות, כחלק מחזון פיתוח ערים חכמות, חיוניות ומונגשות לשיפור חיי הקהילה והתשתיות המקומיות. זיהוי אזורים נגישים - ובפרט לא נגישים - יאפשר לרשות המקומית לשפר וליצור מערך של דרכים שיעמדו בסטנדרטים של נגישות וניידות לאוכלוסיות השונות. בנוסף, ניתן יהיה להרחיב ולהתאים את האלגוריתם הקיים לאוכלוסיות אחרות עם מוגבלויות ניידות.

תוכנות בהם נעשה שימוש במסגרת המחקר: ArcGIS, QGIS, , depthmapXnet, Python

## **.2.1 הנגשת Data Open לציבור**

ליאור קפלן

קפלן ייעוץ קוד פתוח

## lior@kaplanopensource.co.il

ב20- שנה האחרונות נושא הנגישות למידע מקבל משמעות וחשיבות חדשה בעקבות המעבר לאינטרנט ושימוש במידע באופן דיגיטלי. לדוגמה, אם לפני עשור עוד היו ספקות לגבי מידע מויקיפדיה, כיום ברור לכולם מדובר במקור נתונים אמין שמתעדכן באופן תדיר, הרבה מעבר לכל אנציקלופדיה מסחרית. כתוצאה מכך, צריכת המידע מויקיפדיה ממשיכה לעלות.

הנגישות הזאת למידע אינה רק תופעה אינטרנטית, אלא משפיעה גם על ממשלות ומדינות בעולם. אנחנו עדים בעשור האחרון למגמה של שחרור מידע ממשלתי לציבור, החל ביוזמה של נשיא ארה"ב ב2008- והקמת האתר [gov.data://https](https://data.gov/) ומאז נוספו יוזמות בממשלות רבות באירופה.

ישראל הצטרפה למגמה עם החלטת ממשלה מס' :1933 שיפור העברת המידע הממשלתי והנגשת מאגרי מידע ממשלתיים לציבור והקמת האתר .https://data.gov.il/שני האתרים (ורבים אחרים) מבוססים על מערכת הקוד הפתוח CKAN.

הדוגמאות הגדולות בארץ לשימוש במידע ממשלתי שנפתח לציבור הם נתוני התחבורה הציבורית )כולל שירות Online )שבאמצעות המידע שלו הוקמה חברת Moovit וגישה לנתוני נדל"ן רבים על בסיסם הוקם אתר "מדלן - ככה מוצאים היום בית" ולצדם עשרות רבות של שירותים ואתרי מידע המציעים ערך מוסף על בסיס מידע או באמצעות ניתוח ועיבוד שלו.

בשנתיים האחרונות אנחנו עדים למהלך דומה גם ברמה המוניציפלית. תחילה בתל אביב )פיתוח עצמאי( ולאחר מכן בבאר שבע עם מערכת CKAN. חלק מהמידע שמשוחרר מכיל גם אלמנטים גיאוגרפיים. בתחום הגיאוגרפי, פרויקט OpenStreetMap) OSM (, הפועל על עקרונות דומים של ויקיפדיה, מכיל נתונים מפורטים, מאפשר רמת עדכניות גבוהה ואף מציע יכולות שליפת נתונים חופשיות.

בעוד גופים עסקיים שונים משתמשים במידע של OSM ואף תורמים לו חזרה, גופי שלטון )מרכזי ומקומי( אינם נעזרים בפרויקט למרות היתרונות הרבים שלו. נכון, השליטה אינה של המדינה, אך לשיתוף פעולה כזה יתרונות רבים.

ההרצאה עוסקת בנושא של מידע חופשי בישראל, כיצד אפשר להנגיש אותו וכיצד לעודד שימוש שלו על ידי הקהל הרחב. מהצד השני, היכולת לקבל פידבק ותיקונים היא משמעותית – לדוגמה חברות כמו Google נעזרת ב-Crowdsourcing רחב מאוד כדי לתחזק את המפות והמידע שלה.

> מילות מפתח: CKAN ,Open Data

#### **.2.2 מיפוי שריפות עוטף עזה 2018**

הראל דן

המארג

#### [harel.dan@hamaarag.org.il](mailto:harel.dan@hamaarag.org.il)

בסוף מרץ 2018 החלה תופעה של שיגור עפיפוני תבערה מרצועת עזה לשטח ישראל, דבר שיצר מציאות פוליטית ואקולוגית חדשה. לשרפות הייתה השפעה תודעתית חזקה ואילצה את הממשלה ומערכת הביטחון להגיב, וכן יצרה בקרב האזרחים תחושת אין-אונים.

כחודש לאחר תחילת השרפות, כששמתי לב שאין נתונים מפורטים לגבי היקף השטח השרוף מגופים רשמיים, התחלתי למפות את היקף השריפות ולהנגיש את כל המידע בצורה פתוחה דרך מדיה חברתית, תוך שימוש בלעדי בכלי קוד פתוח ומקורות חופשיים.

קיימים בעולם החישה מרחוק מערכות ומוצרים אשר מתיימרים לזהות שרפות בצורה אוטומטית, אך כל כשלו ללא יוצא מן הכלל בזיהוי מפורט של שרפות בעוטף עזה משתי סיבות: שטח מצומצם, לעיתים פחות מדונם. תכסית קרקע הטרוגנית מאוד, הכוללת שדות ומטעים, יערות נטועים, שטחי בתה וצמחיית נחלים באזור עם גרדיינט אקלימי חזק.

הפתרון היה שימוש בנתוני הלוויין סנטינל2- של האיחוד האירופי המונגשים כ-WMS בעזרת השירות של Hub-Sentinel, כאשר ניתן לשלוט בתאריך התמונה וכן התוצר עצמו: אור נראה, אור מלאכותי, ואף אינדקס ספקטרלי. בשיטה זו קיבלתי כיסוי מלא של כל השטח המאוים מדי 5 ימים ברזולוציה של 10 מטרים, ללא צורך בהורדת הדמאות ועיבוד מקומי.

המיפוי נעשה ב-QGIS כאשר לכל כתם שרפה חישבתי שטח, תאריך תמונה בה נראה ומופה, כיסוי קרקע על בסיס מיפוי התכסית של המארג, וקרבה לגבול רצועת עזה.

ניתוח כמותי הראה שמתוך כ30- קמ"ר שנשרפו בין מרץ לאוקטובר ,2018 כ5- קמ"ר בלבד היו שטחים חקלאיים והשאר טבעיים ומיוערים. השטחים החקלאיים שנשרפו הגיעו לרוויה לאחר כחודשים, ומאז, בהינתן הגדלת הטווח בשל מעבר לבלוני הליום, מרבית השטח שנשרף היה טבעי ומיוער.

כל המידע הונגש כגרפים ותרשימים ב-Datawrapper ו-ly.Plot, וכמפת Leafletאינטראקטיבית שאירחתי ב-Pages Github. המידע היה המקור העיקרי של הערכות המצב של רשות הטבע והגנים, פיקוד דרום, המשרד לביטחון פנים, וכן שימש את התקשורת, קק"ל, כיבוי אש ופיקוד העורף.

Open Source ,Sentinel-2 ,QGIS :מפתח מילות

#### **.2.3 אטלס ישראל – מיפוי סובייקטיבי**

רוני לוית

בצלאל אקדמיה לאמנות ועיצוב, ירושלים | סטודיו רוני לוית

[https://www.ronilevit.com](https://www.ronilevit.com/) [,ronilevit@gmail.com](mailto:ronilevit@gmail.com)

״אטלס״ זה ספר נפלא מלא במידע שלעיתים הוא כמו לצאת לטיול. בהינף אצבע מבקרים במרחב חדש עם שמות אקזוטיים. עם זאת, בכל אטלס יש תמהיל בין דברים אובייקטיביים לסובייקטיביים, והאטלס הסובייקטיבי שעיצבתי יוצא מנקודת ההנחה הבסיסית הזאת. מפות יכולות להיות מניפולטיביות לחלוטין, למרות שאנחנו מתייחסים אליהן כאמת מוחלטת. מכיוון שאי אפשר להיות באמת אובייקטיבית החלטתי לחגוג את זה ולומר בגלוי; נקודת מבטי, הזהות שלי, כאשה, יהודייה, חילונית, משפיעים על איך אני תופסת את המרחב והיחסים האנושיים בו. אני מכירה במורכבות של העניינים ומבקשת מהקוראים להיכנס אל הספר בראש הזה.

כשאנחנו ניגשים לאטלס גאוגרפי, אנחנו לא מצפים שהוא ייתן לנו מבט חדש על ״האמת״. ואילו באטלס שלי אני רותמת את הפורמט הדידקטי בכדי לספר סיפור ישראלי שיכול להיות מסופר אחרת מכל נקודת מבט. המפות שאני בוחרת להראות מתכתבות עם מפות ״קלאסיות״ של אטלס ומופיעות תחת אותן השמות ״מפה פיסית״ מפה מדינית״ וכיוצ׳, אבל אצלי הן בוחנות יחסים אנושיים במרחב – צבעוניות, רעש, אוכל, לבוש וזיקה רגשית.

אני מנסה לספר את הסיפור המורכב של מרחב המחייה שלנו, להעלות שאלות כמו ׳מהו גבול וכיצד הוא מיוצג?׳, האם אפשר בכלל לדבר על גבול במדינה שמעולם לא נקבעו לה גבולות רשמיים.

מילות מפתח: אטלס, אטלס ישראל, אינפוגרפיקה, תקשורת חזותית, מיפוי סוביקטיבי

#### **.3.1 מדידה מדויקת של דפורמציות קרקעיות אנכיות כתוצאה של גאות ושפל לאורך**

#### **מישור החוף המזרחי של האוקיינוס האטלנטי – 1Loading Tidal Ocean**

אליאס עיסאוי בהנחיית ד"ר שגיא דליות

#### טכניון

## .dalyot@technion.ac.il ,[elias.issawi@gmail.com](mailto:elias.issawi@gmail.com)

תופעת הגאות והשפל תמיד עוררה עניין מחקרי לכל אורך ההיסטוריה האנושית, למרות שבאזור [הים התיכון,](https://he.wikipedia.org/wiki/%D7%94%D7%99%D7%9D_%D7%94%D7%AA%D7%99%D7%9B%D7%95%D7%9F) הכלוא בין יבשות [אפריקה](https://he.wikipedia.org/wiki/%D7%90%D7%A4%D7%A8%D7%99%D7%A7%D7%94) [ואירופה,](https://he.wikipedia.org/wiki/%D7%90%D7%99%D7%A8%D7%95%D7%A4%D7%94) תופעה זו חלשה יחסית, ומגיעה עד שינוי מפלס הים של 30 ס"מ בערך לאורך חופי ישראל. יחד עם זאת, התופעה באה לידי ביטוי באופן משמעותי הרבה יותר בחופים אשר נושקים [לאוקיינוסים,](https://he.wikipedia.org/wiki/%D7%90%D7%95%D7%A7%D7%99%D7%99%D7%A0%D7%95%D7%A1) שם היא עשויה להגיע לעליה וירידה של מפלס מי האוקיינוס עד לגובה של 8 מטרים. מחזור הגאות והשפל מתרחש פעמיים ביום, וקורה בעיקר עקב השפעת כח המשיכה של הירח, ובמידה מועטה יותר עקב השפעת כח המשיכה של השמש.

למרות שנושא מדידת עוצמת הגאות והשפל נמדד רבות, וקיימים מודלים מדויקים לכימותם, מעט מחקר ביצע כימות ומדידה מדויקת של השפעת הגאות והשפל על התזוזה האנכית של הטופוגרפיה באזורים אלה. כלומר, עד כמה משפיע העומס האדיר של מי הים המגיעים לעבר היבשה על הטופוגרפיה. לשינויים האנכיים והדינמיים של הטופוגרפיה חשיבות הנדסית רבה, אשר עשוי להשפיע מצד אחד על עולם המיפוי והגיאודזיה, כך שאין גובה קבוע והוא משתנה כתלות עם הגיאות ושפל, ומצד שני על מבנים גבוהים וכבדים, אשר נמצאים בסמוך לים עם אדמה חולית, גשרים וכבישים המושפעים במבנה הקונסטרוקטיבי שלהם שמושפע מתזוזות. מטרת המחקר היא למדוד בצורה מדויקת את התזוזות האנכיות של הקרקע באזור בו קיימת תופעה משמעותית של גאות ושפל. לשם כך, נבחר אזור בצפון-מערב גרמניה, ליד העיר אווריך (Aurich(, הממוקמת באזור מישור החוף המזרחי של האוקיינוס האטלנטי. עבודת המחקר וביצוע המדידות התבצעו בשיתוף פעולה עם סטודנטים גרמנים מאוניברסיטת אולדינבורג. לשם מדידה של גודל ועוצמת התזוזה – הדפורמציה האנכית - הנגרמת באזור כתוצאה מהעמסת המים מתופעת הגיאות ושפל, נפרסו 6 תחנות מדידה GNSS לאורך מישור החוף, כאשר השאיפה היא להגיע לדיוקים גבוהים מאוד של עשיריות המ"מ.

המדידות בשטח בוצעו במשך לאורך שמונה ימים )לא רצופים(. 6 תחנות GNSS סטטיות נפרסו לאורך החוף באזורים פתוחים במרחק של עשרות קילומטרים האחת מהשנייה, כך שבפועל נמדד מקטע של מעל 100 ק"מ. תמונה 1 מציגה את אחת מתחנות המדידה - תחנת Schillig. הציוד כלל מקלט ואנטנה GNSS של חברת TOPCON, דגם 3G-CR, כולל משקולת על חבל למניעת תזוזות עקב רוחות חזקות באזור. בנוסף, בוצע שימוש בחיישנים למדידות מטאורולוגיות, בין היתר: לחץ האוויר, אדי המים והטמפרטורה ליד תחנת המדידה.

<u>.</u>

<sup>1</sup> העבודה נעשתה במסגרת מחנה בין לאומי טכניון, ישראל – אולדנבורג, גרמניה

כל תחנות המדידה מדדו באותו הזמן במשך 9 שעות. השאיפה היתה לבצע מדידה עם כ- 20 לוויינים בו זמנית, כאשר במרבית המדידות בוצעו ביחד ל- 10 לווייני GPS, 9 לווייני GLONASS ולוויין גלילאו. המדידות בוצעו באינטרוולים (epoch (של 5 שניות, כאשר כלי מתכת הורחקו מהאנטנה כדי שלא ייוצר Multipath( הרכב והחיישן המטאורולוגי הורחקו כ- 30 מטר מהמקלט). המקלט נבדק כל 10 דקות כדי לוודא שהמכשיר עובד ומקליט את הנתונים בצורה אמינה. גובה האנטנה נמדד בדיוק של עשירית המ"מ כדי לעמוד בדיוק האנכי הנדרש למחקר.

תהליך עיבוד המדידות בוצע ביחס לשתי תחנות קבע באזור, כאשר בוצע תיאום לפי הפרשי זמנים שונים. לדוגמא, בוצע תיאום בתדירות של חצי שעת מדידה, ולאחר מכן שעתיים וכיוב, ונמצא כי הפרש של שעה נותן את החישוב המיטבי לעיבוד המדידות. מתוך תהליך התאום נתקבלו ערכי הגובה לאורך הזמן ביחס לאליפסואיד (84WGS(. לאחר תהליך התיאום וקבלת ההפרשים של השינוי בגובה בדיוק של ±1 מ"מ, מתקבל גרף הערכים של שינוי התזוזה האנכית לפי ציר הזמן, כמתואר באיור .2

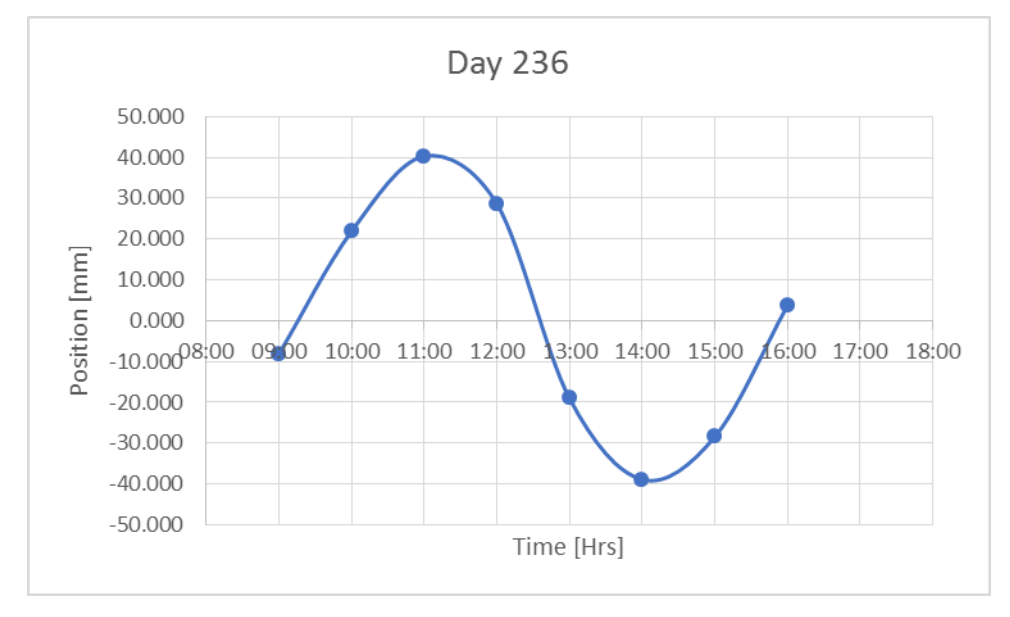

ניתן לראות שהגרף מייצג בצורה ברורה את התזוזה האנכית בהשפעה של כוחות הגאות והשפל. כמתואר באיור, שיא השפל מגיעה בשעה ,11:00 ולאחר 3 שעות מתקבל שיא הגאות – שינוי של קרוב ל- 80 מ"מ בגובה הטופוגרפיה באזור.

התוצאות שהתקבלו מצביעות על דפורמציה אנכית מקסימלית של עד 8 ס"מ ביום, כאשר עבור חלק מהימים התקבל גרף סינוסואידאלי חלק מובהק, כמצופה מהתופעה הפיסיקלית, תוך שהם מאמתים את ערכי התזוזה המצופים של הקרקע באזור תחת ההשפעה של הגאות והשפל. הדיוק הגבוהה שהושג במחקר מאפשר קבלת תובנות הנדסיות וגיאודטיות מובהקות, אשר יכולות בהמשך לתרום למודלים מורכבים הרלוונטיים לגאודזיה גבוהה, כמו גם כלי למקבלי ההחלטות באזור.

```
מילות מפתח: גאות ושפל, מדידות גובה, ג'י פי אס
תוכנות בהן נעשה שימוש: תוכנת LGO לעיבוד נתוני ה- GNSS
```
#### **.3.2 שילוב מדידות פוטוגרמטריות באמצעות רחפן בפרויקטים הנדסיים**

#### צחי קיבנשטיין

מנהל תחום צילום אווירי – ליא הנדסה ומדידות בע"מ

#### [tk@lia-engs.com](mailto:tk@lia-engs.com) שמות שותפים נוספים: ירין פור

בשנים האחרונות חלה עליה ניכרת בשימוש ברחפנים (כלי טיס בלתי מאוישים - כטב"מ) לצרכים רבים ומגוונים כאשר אחד השימושים העיקריים הוא צילום. כיום טכנולוגיית הרחפנים מתקדמת במהירות שיא. רוב הרחפנים כוללים מערכות RTK ,GPS ומצלמות בעלות איכות צילום גבוהה הכוללות חיישנים מתקדמים.

אחד מתוצרי הצילום הוא מיפוי פוטוגרמטרי, המשמש לצרכי סקירה ומדידות של שטחים גדולים ובעלי סיכון בטיחותי גבוה כגון אתרי בנייה, מחצבות, כבישים וכדומה. שיטת המיפוי באמצעות רחפן נעשית בדומה לשיטת המיפוי ממטוס כאשר האזור המיועד לסקירה מצולם בחפיפת תמונות של 70% לפחות, תוך כדי התחשבות בנקודות בקרה על הקרקע, אשר מהוות עיגון קרקעי לתוצריה השונים של תוכנת העיבוד.

מהמיפוי הפוטוגרומטרי ניתן להפיק ענן נקודות XYZ, מודל תלת ממדי של השטח הנסקר, מודל DSM, מודל DTM, קווי גובה וקבצים רבים ומגוונים אשר יכולים לסייע בהבנת השטח הנמדד לצורך תכנון, ניטור, תיעוד ועוד. תוצרי המדידה באמצעות רחפן מגיעים לדיוק של 1 ס"מ ולרב מדויקים יותר ממדידת GPS אשר נעשית על ידי מודד יבשתי, בנוסף לעובדה שסקרי הרחפן מבוצעים במהירות רבה יותר מסקרי מדידה יבשתית בשל אי התלות בהתמודדות עם תנאי שטח קשים.

פרויקטים הנדסיים מתאפיינים בצרכים מיוחדים כגון: מדידות תכופות לאורך תקופה ארוכה (לעתים שנים), שטח מדידה קבוע, דיוקים גבוהים וצורך בהפקת תוצרים קבועים. בניית נמל המפרץ בחיפה הוא פרויקט עם כל המאפיינים הנ"ל. הפרויקט נמשך כבר כ 4 שנים וכולל שלושה סוגי עבודות שונות: בניית 2 שוברי גלים (ראשי ומשני) באורר כולל של כ 2.5 ק"מ. ייבוש שטח של כ 860 דונם לרציפים ושטחי תפעול ומערומים לאכסון אבנים בגדלים שונים לבניית שוברי הגלים. במהלך הבנייה נדרשו מדידות באזורים שונים של הפרויקט ברמה היום - יומית למעקב אחר ההתקדמות ולתכנון המשך העבודות ומדידות מקיפות של כל שטח הפרויקט אחת לחודש לצרכי התחשבנות ותשלום. התוצרים שנדרשו כללו DTM ברזולוציה 0.5 מ' לשילוב עם המדידות הבתימטריות מתחת למים לצורך יצירת חתכים לבקרת הבנייה, חישובי נפח ותכנון, קווי גובה בהפרשים אנכיים של 0.5 מ' ומפות טופוגרפיות.

המדידות נעשו בתחילת הפרויקט באמצעות מודדים עם RTK GPS. על שוברי הגלים בבנייה נדרשו המודדים לטפס על האבנים ולמדוד על ובין האבנים הגדולות. מדידות אלו נמשכו זמן רב תוך כדי סיכון לא מבוטל למודד ולציוד וספקו מידע לאורך חתכים ספציפיים באופן לא רציף. עיבוד הנתונים היה קל ומהיר יחסית, אך המדידה עצמה הייתה מסורבלת ויקרה. מדידות באזור הייבוש היו כרוכות בבעיות אחרות כגון חול לח וטובעני אשר מנע נגישות לשטחים

נרחבים. מדידות על המערומים היו עם אותן בעיות שאפיינו את המדידות על שוברי הגלים. בהמשך הפרויקט הופעלו רחפנים מדגם 4 Pro Phantom ו Inspire עם מצלמת 7X לביצוע המדידות.

המדידות היומיות כיסו שטחים מצומצמים בסדר גודל של עד 1600 מ"ר כל אחת ונמשכו בין שעה וחצי לשעתיים. המדידות עובדו בתוכנות D 4PIX או ב CONTEXT BENTLEY CAPTURE להפקת ענן נקודות ממנו הופק גריד ברזולוציה 0.5 מ' או אחרת לפי דרישה. כמו כן הופק דו"ח סטטיסטי על המדידה שנמסר יחד עם הנתונים והתוצרים לפיקוח לאישור. יום עבודה אופייני בפרויקט מתחיל בסביבות השעה 06:00 - 07:30 עם יציאה לשטח - ברכב לאזורים הנגישים או עם סירה לשובר הגלים הראשי. 5 - 6 מטרות בגודל 1X1 מ' מוצבות בשטח ונמדדות ב RTK GPS לכיול מערכת העיבוד. הטיסה מסתיימת וכעבור כשעתיים והנתונים מועברים למשרד לעיבוד. עיבוד הנתונים נמשך כ 3 שעות והתוצרים מועברים למהנדסים האחראיים ולשרטטים להפקת התוצרים. עד שעה 16:00 התוצרים מוכנים לשימוש המהנדסים לתכנון העבודות של היום למחרת.

אין ספק ששיטת המדידה באמצעות רחפן עם מצלמה איכותית, בקרה גיאודטית ועיבוד פוטוגרמטרי, תרמה וממשיכה לתרום רבות לקידום הפרויקט.

מילות מפתח: רחפן, פוטוגרמטריה, פרויקט הנדסי

#### **.3.3 יישום SIFT והתמרת משולשים מקומית לביצוע היתוך של מודלי גובה ספרתיים**

#### עדו מסד, שגיא דליות

#### [sidomas@campus.technion.ac.il](mailto:sidomas@campus.technion.ac.il)

#### [dalyot@technion.ac.il](mailto:dalyot@technion.ac.il)

מאז יצירתם באמצע המאה העשרים, מודלי גובה ספרתיים (Models Terrain Digital (ממלאים תפקיד חשוב בתחומים ויישומים רבים עבור אנשי מקצוע מתחום הגיאוגרפיה והגיאו-אינפורמציה, החל מחברות מסחריות קטנות לסוכנויות ממשלתיות גדולות. לפיכך, הן בקהילה המדעית והן בתעשייה פותחו שיטות וטכנולוגיות רבות עבור יצירה ועבודה עם מודלים אלה. כתוצאה מכך, קיים כיום מצאי גבוה ומגוון של מסדי נתונים מסוג DTM, המציגים כיסויי שטח שונים עם מאפיינים שונים, כגון עדכניות, דיוק, רזולוציה, רמת פירוט - ועוד. מאפיינים שונים אלה יכולים לגרום לדילמה עבור מדענים, מומחים ומהנדסים, אשר כעת צריכים לבחור מודל לעבודה, בעיקר כאשר קיים מגוון של ייצוגים שונים עבור אותו האזור.

באופן מסורתי, החוקרים התמודדו עם בעיה זו על-ידי שימוש רק במודל גובה אחד )למשל, המדויק ביותר או המפורט ביותר), ורק לעתים נדירות ניסו ליישם גישות של היתוך ואיחוד נתונים, המשלבות מספר מודלים לייצוג בודד )מסד נתונים אחד(. כיום, קיימות מספר שיטות לאיחוד נתוני גובה ממודלים שונים, אשר במידה מסוימת מייצרות תוצאות מוצלחות, שמפחיתות שגיאות ורעש. יחד עם זאת, עדיין מתקיימות שתי בעיות מרכזיות, שרוב השיטות לא מטפלות בהן. הבעיה הראשונה היא ההתעלמות מהממד האופקי, כלומר כאשר בין שני מאגרים קיימת סתירה אופקית בתיאור השטח; מרבית השיטות מתעלמות מבעיה זו, ומניחות שהסתירה אינה קיימת, ומבצעות היתוך רק של ממד הגובה. הבעיה השנייה היא שרוב השיטות מייצרות איחוד נתונים גלובלי בלבד, תוך שאינן מתייחסות לשונות ואי-התאמה מקומית הקיימת בין המודלים השונים. שתי הבעיות הללו משפיעות על האמינות והדיוק הסופי של התוצר המתקבל מהשילוב, שעשוי להציג עיוותים מקומיים ורעשים שונים, וכתוצאה מכך ייצוג שהוא במידה מסוימת נחות ועמום ביחס למקורות בהם נעשה שימוש.

כדי להתמודד עם הבעיה הראשונה, יש צורך למצוא אומדן גלובלי מרחבי - או קבוצה של אומדנים מקומיים - של הסטייה הקיימת בין המודלים, ולהשתמש בידע הזה לביצוע עיגון מרחבי התחלתי. בעזרת אומדנים אלה ניתן יהיה לפתור את פערי הדאטום הקיימים, וכן ואריאציות מקומיות, שהם לרוב תוצאה של תהליכי הייצור השונים של המודלים, והמקור ממנו יוצרו. על-מנת להשיג זאת, קיים צריך למצוא נקודות עניין בשני המודלים המשמשים להיתוך, ולאחר מכן לבצע השוואה עבור מציאת זיווג בין הנקודות הנ"ל – כלומר זיהוי של נקודות הומולוגיות הקיימות בשני מאגרים. גישה קלאסית יותר עבור פעולה זו היא זיהוי של נקודות מקסימום טופוגרפיות במאגרים, והשוואה בשיטת "Force Brute". הבעיה בגישה זו היא התלות באיכות המודלים להיתוך, כאשר במשטחים מסוימים (אופי הטופוגרפיה המיוצגת) יהיה קשה לזהות נקודות מקסימום מקומיות, ובנוסף תהליך ההשוואה עשוי להיות מסורבל ויקר מבחינה חישובית, בייחוד כאשר מדובר במודלים גדולים. הפתרון שאנו מציעים הוא ניצול של הפורמט הראסטרי בו מיוצגים המודלים, שהוא בעצם תמונה בגווני אפור, כאשר צבע הפיקסל מייצג את ערך הגובה. דבר זה מאפשר לנו ליישם את אלגוריתם ה- SIFT( Transform Feature Invariant Scale), שהוכח כתהליך אמין ויציב להתאמה בין תמונות. יישום של הרחבה של אלגוריתם זה מאפשר לשפר גם את זמן החילוץ של נקודות העניין, וגם את זמן ההשוואה באופן משמעותי. הצמדה איכותית של נקודת העניין תאפשר חילוץ פרמטרי עיגון )התמרה( בין המודלים, הנשענים על ערכי הקואורדינאטות )z,y,x )של נקודות העניין.

כדי להתמודד עם הבעיה השנייה, לאחר הצמדת הנקודות ההומולוגיות, נרצה לבצע התאמה מרחבית שתתחשב גם בפערים והעיוותים המקומיים בין המודלים. לשם כך, נשתמש בטכניקה מסוג morphing geospatial לביצוע התמרה מרחבית מקומיות. בטכניקה זו, אנו יוצרים מבנה משולשים מסוג TIN, ובעזרת נקודות העניין ההומולוגיות וביצוע התאמה של כל משולש ב- TIN במאגר אחד כלפי המשולש המקביל אליו במאגר השני, נשיג הקבלה מרחבית של הגדרת המשולש, לפי הנקודות המגדירות אותו והזוגות התואמות במאגר השני. בהתאם, במקום לבצע התמרה גלובלית על הנתונים, מתבצעת התמרה מקומית, אשר מתחשבת בווריאציות המקומיות (עיוותים מרחביים) הקיימות בין שני המאגרים. תהליך זה מאפשר לחשב את ההטיה הגיאו-מרחבית המדויקת בין המודלים השונים המשמשים להיתוך ברמה המקומית, ובכך משפר וממקסם את ההתאמה הכוללת של שני המודלים ליצירת תוצר משולב איכותי.

לצורך בדיקה והערכה של המתודולוגיה שפותחה, ביצענו ניתוח של שני מודלים שונים. מודל אחד שהופק על ידי המרכז למיפוי ישראל (מפ"י) מציג רזולוציה של 50 מ', ומודל שני שהופק על ידי סוכנות החלל האמריקאית -Mission Topographic Radar Shuttle( SRTM – )המציג רזולוציה של 30 מ'. בבדיקה של שני המודלים נמצא שוני ברור בתיאור הטופוגרפיה, שנובע בין היתר גם משגיאות מקומיות וגם מהבדלי דאטום. המתודולוגיה יושמה בשני אזורי כיסוי שנלקחו מהמאגרים של 14 מיליון מ"ר כל אחד. עבור האזור הראשון, ניתוח סטטיסטי שנעשה על ערכי הפרש הגובה של המודלים לפני התהליך ואחריו, הראה כי התהליך הצליח להקטין את הערך הממוצע של הפרשי הגובה מ- 1.27 מ' ל- 0.16 מ' - שיפור של יותר מ- .%85 ערך סטיית התקן של הפרש הגובה צומצם מ- 7.08 מ' ל- 4.53 מ'. תוצאות אלה מוכיחות כי האלגוריתמים שיושמו הצליחו לכמת ולחלץ את ההתאמות המרחביות הקיימות בין המודלים בצורה טובה מאוד, מה שמאפשר לבצע תהליך היתוך מדויק יותר. עבור האזור השני, הפער הממוצע של ערך הפרש הגובה צומצם מ- 1.08 מ' ל- 0.30 מ' - שיפור של יותר מ- .%70 ערך סטיית התקן של הפרש הגובה ירד מ5.41- מ' ל- 3.84 מ'. ערכים אלה מראים כי יישום המתודולוגיה מאפשר להפחית בצורה משמעותית את הפערים המרחביים המקומיים הקיימים בין שני המודלים, מה שמאפשר התהליך היתוך איכותי ומדויק יותר.

התוצאות שהושגו במחקר מבטיחות מאוד, כאשר כל האומדנים הסטטיסטיים הנוגעים לערכי ההפרשים בין המודלים מופחתים באופן משמעותי כתוצאה מהתהליך המוצע, במיוחד בהתחשב בכך שהמודלים בהם נעשה שימוש בעלי רזולוציה נמוכה. אנו מאמינים שלמתודולוגיה פוטנציאל גדול לעבודה עם מודלים מסוג DTM – ואף מסוג DSM (ייצוג התכסית) – המופקים בטכנולוגיות חדשות, כגון רחפנים, המציגים רזולוציה גבוהה הרבה יותר. בנוסף, מתודולוגיה זו יכולה להתמודד עם סוגים אחרים של בעיות היתוך, כגון מילוי פערים (חורים) ועדכון נתונים, גם מבחינה מקומית וגם מבחינה גלובלית.

> מילות מפתח: מודלי גבהים ספרתיים, היתוך, אינטגרציה, עיבוד תמונה תוכנות שנעשו בהן שימוש במהלך העבודה: ArcGIS, Matlab

## **.3.4 השפעת הסביבה הפיסית על בניית טרסות לחקלאות בהרי ירושלים**

## **במבט מחודש: בניה, שימוש והרס**

רתם אלינסון, יובל גדות החוג לגיאוגרפיה וסביבת האדם, אוניברסיטת תל אביב החוג לארכאולוגיה, אוניברסיטת תל אביב [rotkes7@gmail.com](mailto:rotkes7@gmail.com)

במחקר העבר אודות חקלאות הטרסות בחבל ההר הים תיכוני בכלל ודרום הלבנט בפרט עמדו כמה הנחות ייסוד: תנאי ייסוד לקיום אנושי מחייב בנייה של טרסות במדרונות. בלעדיהן הסביבה אינה יכולה לשאת carrying( (capacity יישוב אנושי קבוע;

הטרסות התבססו על הבאת קרקעות מעמקי הנחלים, אך חלק מהמחקרים טוענים שהטרסות שימרו את הקרקע הקיימת;.

הקביעות הללו, המוצגות כאקסיומה, הן למעשה השערות שלעולם לא נבחנו אמפירית.

מכאן עולות שאלות המחקר של מחקרנו:

האם היו מספיק תאי שטח נוחים לחקלאות שיכלו לקיים יישוב אנושי גם ללא בניית טראסות לחקלאות?

שאלה נוספת עמה התמודדנו היא מה מקור הקרקעות המשמשות בטראסות מהתקופה הרומית ומהתקופה העות'מאנית?

אזור המחקר בו בחרנו הוא מרחב הרי ירושלים, מנחל עציונה בדרום ועד להורסט שמואל בצפון. במרחב זה בחרנו תשעה מקרי מבחן, שכללו בתוכם כפרים שהתבססו על חקלאות הר, מרחב טרשי וכן שלושה אזורים מהם נאספו דגימות קרקע לבדיקות מעבדה.

לשם בירור שאלת המחקר הראשונה השתמשנו במערכת ה-GIS, תוך כדי ייבוא שכבות רלוונטיות, שסייעו בניתוח השטח. בנוסף, ייבאנו נתוני אורתופוטו ו - LIDAR ברזולוציה גבוהה, על מנת לחשב את הקרקע הזמינה לחקלאות במרחב טרשי ואת קצב סחיפת הקרקע.

לשם בירור שאלת מקור הקרקע השתמשנו בספקטרוסקופיה. למעשה אספנו דגימות קרקע מאזורים שונים בשטח המחקר וביצענו בדיקות מעבדה השוואתיות בין הקרקעות כדי לברר את מקורן.

תוצאות המחקר מצביעות על כך שבאזור המחקר, היו די אזורים פוטנציאליים לחקלאות )הכוללים בתוכם שטחים מישוריים ושטחים בעלי מסלע נוח לעיבוד) גם ללא טראסות.

בעניין מקור הקרקעות. אנו יכולים לומר, כי על פי הבדיקות הספקטרוסקופיות יש שוני מהותי בין הקרקעות מעמקי הנחלים ובין הקרקעות בטרסות, במדרונות. סביר להניח שמקור הקרקע בטרסות הנו מקור מקומי, או לחילופין מהסביבה הקרובה, ולא קרקע שהובאה מרחוק או מעמקי הנחלים.

> מילות מפתח: ניתוח ממ"ג, מיפוי היסטורי, חקלאות עתיקה התוצרים במסגרת מחקר זה הופקו בתוכנת ArcGis

## **.4.1 כלי צילום, מיפוי ומחקר שדות קרב מהתקופה הצלבנית**

ד"ר רפי לואיס

## המכללה האקדמית אשקלון ואוניברסיטת חיפה

## rafilewiss@gmail.com

גילויים של מסמרי מתכת חלודים, בסמוך לאתר פרהיסטורי בעיינות ציפורי בשנת ,2012 הוביל לחשיפתו של מחנה צבא צלבני (פראנקי), כמוהו טרם נבחן במסגרת מחקר הארכיאולוגי. ניתוח פיזור ממצאי המתכת )analysis distribution artifacts )במרחב המחנה לימד על אופיו המיוחד של המחנה , על פריסת הכוחות, על הדרך בה נערכו הצלבנים לקראת היציאה לקרב ואף על עיסוקיהם של הלוחמים במהלך תקופת ההמתנה שקדמה למערכה.

ארכיאולוגיה של מרחב )archaeology landscape )וארכיאולוגיה של שדות קרב )archaeology battlefield ) הינן שיטות מחקר רב תחומיות המאפשרות שיחזור יחידות נוף מתקופות שונות. התהליך הארוך והמורכב, כולל שימוש בכלי מחקר רבים ומגוונים ומאפשר בסופו שחזור של מרחב, תוך הצגת כלל מרכיביו התרבותיים והסביבתיים על גבי מפות תקופתיות. שחזור שכזה מאפשר גם להכניס למסגרת ארכיאולוגית וסביבתית אירועים אותם חקרנו עד כה בהסתמך על מקורות היסטוריים בלבד. מיפוי מדוקדק של הממצא ביחס לטופוגרפיה, לקרקע, התחשבות בנתונים סביבתיים ובליסטים מאפשר לנו להצביע על עוצמת ואופי הלחימה, וכן על מיקום ותנועת הכוחות בשטח.

לכלי מיפוי וצילום (היסטוריים ומתקדמים כאחד) חלק חשוב ביכולתנו לשחזר מרחב לחימה מסוים. במהלך ההרצאה יוצגו מספר מקרי מבחן בהם שימוש בכלי צילום ומיפוי הוביל לגילויים משמעותיים בשדות הקרב של קרני חיטין, ארסוף ואשקלון.

מילות מפתח: ארכיאולוגיה, מיפוי היסטורי

## **.4.2 אזור מפורז - רמת הבניאס**

שלום טרמצ'י - מנהל ארכיון המפות במכללה האקדמית תל-חי

#### [shalomt@telhai.ac.il](mailto:shalomt@telhai.ac.il)

תיקוף: -1920 הקמת ממשלת המנדט הצרפתי, -1922 הקמת ממשלת המנדט הבריטי, -1923 חתימת הסכם פולה ניוקומב, -1946 הקמת מדינת סוריה, -1948 הקמת מדינת ישראל, -1964 המלחמה על המים, -1967 מלחמת ששת הימים.

רמת הבניאס היא המשכו של רכס החרמון ושלף קרקע התחום במזרח על ידי נחל הבניאס ובמערב על ידי עמק החולה. אזור זה היה במרכזו של עימות בין מדינת ישראל ומדינת סוריה אודות הריבונות והבעלות עליו.

בשנת- 1923 נחתם 'הסכם פולה ניוקומב' בין ממשלת המנדט הצרפתי לממשלת המנדט הבריטי הסכם שהתווה את קו הגבול בין שני המנדטים מראש הנקרה במערב ועד למובלעת חמת גדר במזרח. שלושה קווים מנחים הובילו את הקצינים פולה וניוקומב בסימון הגבול בין שני המנדטים: הראשון לא מנתקים כפר ממקורות המים המזינים אותו, השני לא מנתקים כפר מעתודות הקרקע השייכות לו והשלישי לא מנתקים דרכים וקווי תחבורה המובילים אל הכפר מהכפר הנמצא במרחב.

סוגיית השליטה על מקורות המים והשימוש בהם במסגרת הסכם פולה ניוקומב הייתה ברורה מאוד הכנרת, ימת החולה ונהר הירדן ללא יובליו הצפוניים בשליטת המנדט הבריטי. מובלעת חמת גדר, אזור מבוע הבניאס וחלקו העליון של נחל הבניאס בשליטת המנדט הצרפתי. בנקודה זאת מתחילה להיווצר הבעייתיות והמורכבות של השליטה באזור זה בעתיד. עם סיומו של המנדט הבריטי ב- 1948 החלה זליגה והשתלטות הדרגתית של סוריה על אזור רמת הבניאס והפיכתו לאזור צבאי מבוצר וממוקש באינטנסיביות השולט בתצפית ובאש על אזור עמק החולה הצפוני והישובים, דן, דפנה ושאר הישוב. מאזור זה יצאה ההתקפה על קיבוץ דן ובהמשך ההטרדות הקבועות של הישובים שנמצאו בטווח השליטה באש של הצבא הסורי. הסכמי שביתת הנשק לאחר מלחמת העצמאות בין מדינת ישראל למדינות ערב, קבעו מספר אזורים מפורזים מוגדרים ומסומנים בין מדינות ערב למדינת ישראל. אזורים אלה הפכו למוקדי חיכוך ועימות בין מדינת ישראל ומדינות ערב בתקופה שבין מלחמת העצמאות למלחמת ששת הימים, כזה הוא גם אזור רמת הבניאס.

מהותו והגדרתו של "אזור מפורז" הוא תא שטח הנמצא בתווך בין שתי מדינות ואסורות בו פעילויות צבאיות או אזרחיות על סוגיהן השונות או כל פעולה אחרת, תא שטח זה אינו נמצא בריבונות אף אחת מהמדינות. נשאלת השאלה האם כלל זה נשמר במקרה זה? מטרתה העיקרית של הסקירה אותה הנני מתכוון לערוך היא: להמחיש, להציג ולהסבר באמצעות חומרים כרטוגרפיים, הנמצאים ב"מסד הידע הכרטוגרפי במכללה האקדמית תל-חי", בשלוב עם ממ"ג את השינויים ב"אזור מפורז רמת הבניאס" ביחס להווה.

## **.4.3 השוואת רכישת הידע המרחבי של נהגים בשטח, לאחר שימוש בעזרי**

## **ניווט לווייניים, אל מול שימוש במפת נייר**

גלעד חביב, ערן בן-אליא

#### LAB GAMES, המחלקה לגאוגרפיה ופיתוח סביבתי, אוניברסיטת בן-גוריון בנגב

[giladha@post.bgu.ac.il](mailto:giladha@post.bgu.ac.il)

[benelia@bgu.ac.il](mailto:benelia@bgu.ac.il)

בעקבות מהפכת הטלפונים הניידים החכמים בשנים האחרונות, אנו עדים לעלייה משמעותית בשימוש בעזרי ניווט לווייניים )GPS )בנהיגה. במדיה העממית דובר על כך שהשימוש בעזרי ניווט לווייניים עלולים לפגוע בכושר ההתמצאות במרחב של המשתמש. שיח זה חדר לאחרונה גם לעולם המחקר האקדמי, בו בוצעו מספר ניסויים שהשוו בין רכישת הידע המרחבי של משתמשים בעזרי ניווט אל מול משתמשים שנעזרו במפת נייר, לאחר שניווטו באותו מסלול. במחקרים הללו התגלה כי אכן היתה פגיעה מסוימת ברכישת הידע המרחבי של משתמשי עזרי הניווט. עם זאת, החיסרון במחקרים אלה הינו הרלוונטיות שלהם למציאות היומיומית, שכן המחקרים נערכו על הולכי רגל בעוד שרוב משתמשי עזרי הניווט הלווייניים כיום הינם נהגים. במחקר הנוכחי נערך ניסוי מבוקר בו השתתפו במשימת ניווט 44 נהגים )22 גברים 22 נשים(, אשר השתמשו ברכבם הפרטי. המשתתפים חולקו לשתי קבוצות אקראיות, קבוצה אחת נעזרה באפליקציית maps Google והקבוצה השנייה נעזרה במפת נייר. בתום הניווט המשתתפים מילאו שאלון בו נבדק כושר רכישת הידע המרחבי שלהם ממסלול הניווט.

תוצאות המחקר העלו כי בדומה למחקרים שבוצעו על הולכי הרגל, גם על נהגים שמשתמשים בעזרי ניווט לווייניים קיימת פגיעה מסוימת ברכישת הידע המרחבי. התיאוריה המקובלת לתוצאה זו במחקרים הללו היא תיאוריית הלמידה האקטיבית, לפיה מידע שמעובד ומקודד במוחנו ייקלט בצורה טובה יותר בזיכרון שלנו. עזרי הניווט אינם דורשים ממשתמשים לקודד, לעבד ולשנן מידע מרחבי, לכן הידע והאוריינטציה המרחבית בקרב משתמשיהם נמוך יותר.

מילות מפתח: ניווט, לוויינים, מפות נייר.

## **70 שנה לישראל- מיפוי מפקד 1948**

אורן רז

כרטוגרף, תחום גיאוגרפיה-ממ"ג, הלשכה המרכזית לסטטיסטיקה

#### [orenr@cbs.gov.il](mailto:orenr@cbs.gov.il)

בשנת ה70- למדינת ישראל בוצע בלמ"ס פרויקט ייחודי של דיגיטציה לנתוני מפקד ,1948 מתוך אחד ממקורות המידע הבודדים הקיימים- ספר "רישום התושבים תש"ט". ספר זה, ממנו נותרו עותקים ספורים בלבד, מהווה את הפרסום הרשמי של הלמ"ס לנתוני מפקד האוכלוסין הראשון שבוצע במדינת ישראל, תוך כדי מלחמת העצמאות, במאי .1948 מטרת המפקד הרשמית הייתה להקים קובץ מרשם אוכלוסין ולחלק תעודות זהות, על מנת לאפשר את קיומן של הבחירות לכנסת הראשונה. המידע נאסף ע"י אלפי מתנדבים, לעיתים באזורי קרבות, ובמועד הקובע הוטל עוצר לילי על היישוב והמפקד הושלם בהצלחה. בבחירות שנערכו כמה חודשים לאחר המפקד היו 87% אחוזי הצבעה, אחוז ההצבעה הגבוה ביותר לכנסת מאז ועד היום.

על בסיס השאלון, פרסמה הלמ"ס סיכומים של המפקד לפי יישובים ואזורי מפקד. לכל יישוב ואזור מפקד הוכן עמוד מידע המכיל כ230- שדות מידע שונים בתחומים שונים- דמוגרפיה, תעסוקה, שפת דיבור, עליה ועוד. רמת הפירוט ראויה לציון בהתחשב בעובדה שאין מדובר במפקד מדעי-סטטיסטי. ברוב התחומים ניתנו הנתונים אף בפילוח מגדרי.

התגלית הגדולה הייתה מפת מפתח של אזורי המפקד, שפורסמה בספר כנספח. על בסיס דיגיטציה של מפה זו, והקלדה של כל הנתונים עבור אזורי המפקד, ניתן היה להפיק סדרה של מפות נושאיות שמראות בפעם הראשונה מאז הקמת המדינה את הפילוחים השונים של המידע הדמוגרפי והכלכלי באופן גיאוגרפי.

אף על פי שחלק מהפרמטרים שנאספו בשנת 1948 שונים מאלו הנאספים היום, עדיין ניתן לקבל תמונת מצב מרתקת ולעיתים אף השוואתית של אז לעומת היום.

מילות מפתח: מפקד ,1948 מיפוי סטטיסטי, דיגיטציה